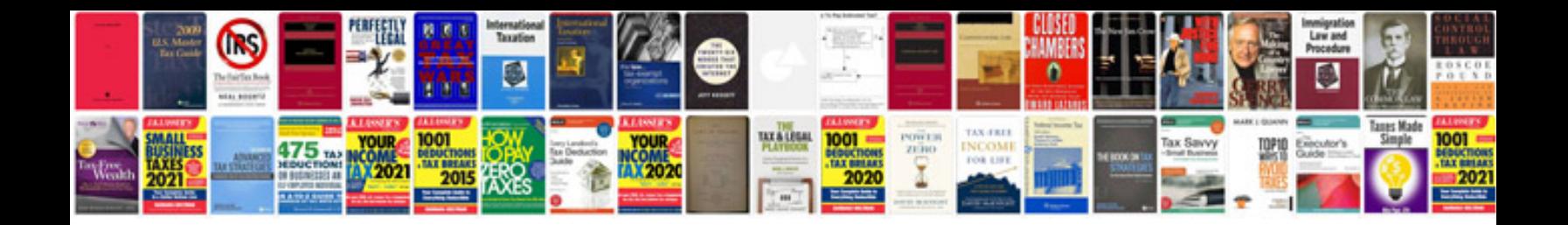

**Card sleights** 

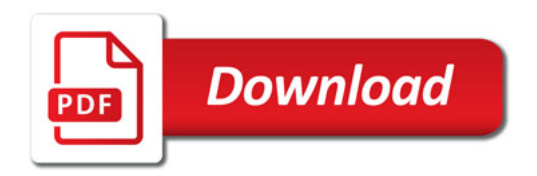

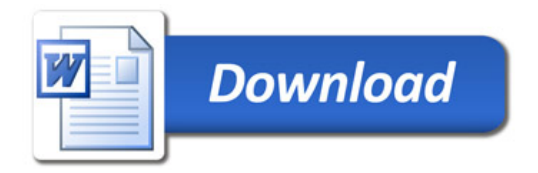